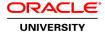

# **Oracle BI 11g R1: Create Analyses and Dashboards**

**Duration:** 5 Days

#### What you will learn

This Oracle BI 11g R1: Create Analyses and Dashboards course for Release 11.1.1.7.0 provides step-by-step instructions for creating Oracle BI analyses and dashboards in business intelligence applications. You'll begin by building basic analyses to include in dashboards, with more complexity as the course progresses.

Learn To:

Build analyses and dashboards.

Build and use views and graphs in analyses.

Create and work with KPIs and scorecards.

Create and modify Oracle BI dashboards.

Use Oracle Business Intelligence Mobile to access BI content.

Create mobile applications with Oracle Business Intelligence Mobile App Designer.

Integrate BI content into MS Office applications using Oracle Hyperion Smart View for Office.

Administer objects in the Presentation Services Catalog.

#### Benefits to You

Transform your organization's data into intelligence for improved decision making. Provide time-critical, relevant and accurate insights. Become more efficient at modifying analyses and dashboards.

Explore Oracle Hyperion Smart View for Office

You'll also learn to use Oracle Hyperion Smart View for Office to integrate Oracle BI data and views in presentations and spreadsheets. Walk away from this course with the knowledge and skills to design mobile applications for BI content using the trial edition of the Oracle BI Mobile App Designer. Furthermore, you'll explore the use of Oracle BI Briefing Books, while learning to administer objects in the Oracle BI Presentation Catalog.

### Audience

Application Developers
Business Analysts
Business Intelligence Developer
Developer
End Users
Functional Implementer
Technical Administrator
Technical Consultant

**Course Objectives** 

Add geographical mapping to analyses

Use BI Mobile to access BI Content

Create and modify Interactive Dashboards

Use hierarchical columns in analyses and views

Create guided navigation links within Interactive Dashboards

Use Delivers to configure Agents to get the results of analyses and deliver them to subscribers

Create and modify Oracle Business Intelligence analyses using Analysis Editor

Perform administration tasks related to the development and configuration of Interactive Dashboards

Administer analyses and other Oracle BI objects

Use Oracle Hyperion Smart View for Office to integrate Oracle BI analysis and Interactive Dashboard content into Office documents

Combine analysis criteria across multiple subject areas and execute direct database queries

Use Key Performance Indicators and Scorecards to analyze trends and meet business objectives

Build and use views and charts in analyses

Perform pre- and post-aggregate filtering using filters, groups, and selections

Create mobile applications with Oracle Business Intelligence Mobile App Designer

### **Course Topics**

### **Introduction to Oracle Business Intelligence Enterprise Edition**

Introduction to Oracle BI EE
Architecture overview
Oracle BI EE sample application
Overview of Oracle Exalytics Machine

## **Working with Oracle Business Intelligence Analyses**

Introduction to Oracle BI Analysis Editor
Oracle BI column types
Working with analyses in Oracle BI
Adding basic formatting
Setting analysis properties
Using advanced formatting

## **Filtering Data for Analyses**

Introduction to filters and selections

Creating, editing, and grouping filters Adding prompts to analyses Dynamic filtering Using saved analyses as filters

## **Selecting and Grouping Data in Analyses**

Creating selection steps
Creating groups
Creating calculated items
Creating direct database analysis requests
Including advanced SQL clauses in your analysis

#### **Adding Views to Analyses**

Introduction to views, graphs, and editors Working with views in Compound Layouts Creating and editing graphs Performing common view tasks

### **Showing Results with Pivot Tables**

OLAP data source compatibility
Creating, arranging, and formatting a pivot table
Using hierarchical columns
Sorting in pivot tables
Setting aggregation and using totals
Showing an item's relative value
Building calculations and displaying running sums

### **Working with Additional Views in Analyses**

Creating simple and advanced trellis views
Creating performance tile views
Working other view types
Linking master-detail views

## **Visualizing Data: Gauges and Maps**

Working with Gauge views
Oracle spatial components
Managing map data
Creating and editing Map views
Interacting with map views
Other applications and points of integration for map views

### **Scorecards and Key Performance Indicators**

Objects and components of Oracle Scorecard and Strategy Management Key Performance Indicator (KPI) overview Scorecard document types

### Measuring Results with Scorecards and KPIs

Creating scorecards and KPIs Creating scorecard documents Editing scorecards and KPIs

#### **Creating Oracle Business Intelligence Dashboards**

Creating and editing dashboards
Using the Dashboard Builder

Exploring dashboard object properties and options

Publishing dashboard pages

Creating personal customizations and using other page options

## **Configuring Oracle Business Intelligence Dashboards**

Exploring types of dashboard content

Embedding content in dashboards

## **Creating Dashboard Prompts and Variables**

Understanding variables

Adding a named dashboard prompt to a dashboard

Adding a hidden named dashboard prompt to a dashboard

Creating additional prompt page and setting page preferences

Adding variable prompts to a dashboard

## **Integrating BI Content with MS Office**

Overview of the Oracle BI Add-in for Microsoft Office Installing Smart View Creating Oracle BI EE connections in Smart View Inserting BI views in to Smart View clients

#### Working with BI Content in Smart View

Working with Views in Smart View Clients

Customizing BI data in MS Office

Copying and pasting views between Smart View clients

Copying and pasting views from Oracle BI Presentation services to Smart View

Creating and publishing views using the View Designer

Federating data from multiple data sources

#### **Oracle Business Intelligence Mobile**

Downloading and using the Oracle BI mobile application

Navigating the Oracle BI mobile application

Working with favorites and local content

Working with BI content

Oracle BI Mobile Security Toolkit

### Creating Mobile Applications with Oracle Business Intelligence Mobile App Designer

Creating basic mobile apps

Previewing mobile apps

Creating apps with tile pages

Creating subpages and navigation pages

### **Using Oracle Business Intelligence Delivers**

Configuring delivery devices and adding delivery profiles

Adding an Alert Section to a dashboard

Configuring an Agent

Using Analysis and KPI conditions to deliver content with Agents

Subscribing to an Agent

#### **Administering the Presentation Catalog**

Oracle BI and catalog security overview
Managing security using roles
Understanding security inheritance
Setting object permissions
Setting system privileges
Archiving catalog items
Working with Oracle BI Briefing Books